# Pix Parser Crack Free Download For Windows

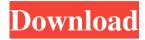

## Pix Parser Download [Win/Mac] [Updated]

The Cracked Pix Parser With Keygen is an application to help you to find the cause of a specific network problem in the Cisco Pix log files. How it works: A command line application which can be used to search for any term in Cisco Pix log files. The output of the tool can be used to write a new report.html file with a summarised report. The tool has a free license, and the program does a reverse lookup for the address. What it does; The tool can search for a term in the log files, or a string inside a field, to find the destination of a packet. The tool can use the Cisco Pix log files as a base for searching, as well as the address tables. It uses the command line and is an easy way to find the source of a problem with a specific keyword. This tool can be used to identify the source of network problems with a text string which can be used for search. What you need to do: 2 Download the program from the download page 2 Create an account, this can be done by logging in to your firewall ? From the upper left menu, select tools > Cisco Pix parser ? Enter the username and password for the Pix log files ? Select the text string you want to find from a Cisco Pix log file ? Use the drop down menu to select from which address table you want to search. 2 Select a type of keyword to search for. [2] Wait for the parser to analyse the log file and present the results. [2] Check the generated report.html file and save it where you want. Here is an example of a report which was generated from a file which had a search string in the 'detailed' field: I have been working on a project to link the Cisco CCX version numbers to Citrix CCX version numbers. Please let me know if you have any problems. I have tested the two different conversion tools that I found and have used this set of conversion rules: Cisco CCX Version numbers Citrix CCX Version numbers A: I'd like to add to Robert's answer. It is a known problem that Cisco does not have an effective way to track their version numbers so that these version numbers could be used as a basis for email alerts. However, if you have a Cisco CCX router on your network and you

#### Pix Parser Crack X64

🛚 It allows you to specify a KEY, a KEYMACRO value and a PASS, in that order. 🖺 The KEY can be an IP address, a keyword or any text in the file (will be written to report.html). The KEYMACRO will be searched for in the IP header. If you want to define a range of IP addresses to search for, you can use KEYMACRO MIN and KEYMACRO MAX, instead of KEYMACRO. 2 If you want to specify a PASS, it needs to be a series of text that is defined as a KEYMACRO, but the PASS can only be specified once in the KEYMACRO, so you will need to use KEYMACRO FIRST and KEYMACRO LAST to define the PASS as a series of KEYMACROs. Example: 2 To find all the IPs from Cisco Pix with the IP 10.10.10.10, you can use KEY=10.10.10.10 KEYMACRO FIRST=10.10.10.10 KEYMACRO LAST=10.10.10.11. This will show all the IPs from Cisco Pix which contain the IP 10.10.10.10. To show the records where the IP 10.10.10.10 has the IP 10.10.10.20 in the header, use KEY=10.10.10.10 KEYMACRO FIRST=10.10.10.10 KEYMACRO LAST=10.10.10.20. To show the records where the IP 10.10.10.10 has the keyword'script' in the header, use KEY=10.10.10.10 KEYMACRO FIRST=10.10.10.10 KEYMACRO LAST=10.10.10.10. KEYMACRO PASS='script' [2] To show the records where the IP 10.10.10.10 has a SSH port of 22 in the header, use KEY=10.10.10.10 KEYMACRO FIRST=10.10.10.10 KEYMACRO LAST=10.10.10.10. KEYMACRO PASS='SSH' [2] To show the records where the IP 10.10.10.10 has the keyword 'path' in the header, use KEY=10.10.10.10 KEYMAC 77a5ca646e

## **Pix Parser Registration Code**

The Pix Parser is a high-performance image processing C library for parsing and extracting from images the data needed to generate arbitrary graphical images. It can detect text, lineart, and even graphic objects. Its also useful for the creation of high-quality graphics images. Copyright (c) 1999-2002 Bertil Meyerhoffer (bertil@users.sourceforge.net) This file is part of the PicoGL(TM) Project Permission is hereby granted, free of charge, to any person obtaining a copy of this software and associated documentation files (the "Software"), to deal in the Software without restriction, including without limitation the rights to use, copy, modify, merge, publish, distribute, sublicense, and/or sell copies of the Software, and to permit persons to whom the Software is furnished to do so, subject to the following conditions: The above copyright notice and this permission notice shall be included in all copies or substantial portions of the Software. THE SOFTWARE IS PROVIDED "AS IS", WITHOUT WARRANTY OF ANY KIND, EXPRESS OR IMPLIED, INCLUDING BUT NOT LIMITED TO THE WARRANTIES OF MERCHANTABILITY, FITNESS FOR A PARTICULAR PURPOSE AND NONINFRINGEMENT. IN NO EVENT SHALL THE AUTHORS OR COPYRIGHT HOLDERS BE LIABLE FOR ANY CLAIM, DAMAGES OR OTHER LIABILITY, WHETHER IN AN ACTION OF CONTRACT, TORT OR OTHERWISE, ARISING FROM, OUT OF OR IN CONNECTION WITH THE SOFTWARE OR THE USE OR OTHER DEALINGS IN THE SOFTWARE. Authors: Stéphane Bouchal (stephane@mob.org) - Pascal Stotzky (stotzky@users.sourceforge.net) Stéphane Bouchal (stotzky@users.sourceforge.net) - Eric Bourgeois (eric@cosmos.crossmount.net) Eric Bourgeois (eric@cosmos.crossmount.net) - Vadim Zaliva (vadim@onlinux.com) Vadim Zaliva (vadim@onlinux.com) - Acknowledgements Notes

#### What's New In?

PixParser is a free program which can be used to parse Cisco Pix log files to find any search term specified. It will build an HTML file, currently called report.html, with your search results presented. It does a reverse lookup on all IPs, so that you don't have to manually figure out where people have gone via the Internet. Requirements: ? Cisco Pix Firewall Requirements: ? Cisco Pix Firewall Requirements: ? Cisco Pix Firewall You will need to put the contents of your PixFirewall log files in a directory called /var/log/pixf or wherever you want. The log files should have a suffix of pix When PixParser runs, it will look for a specific string in the log files and save it's results in a file called report.html. To view your report, open a web browser and point it to the file report.html. This will only return your results for IPs which were on your network at the time you ran PixParser. PixParser can run continuously and will not save any results until you close the program. If you only want to search a very small amount of IP addresses, you can use the checkfor option. This will search for a specific IP address instead of a string and save the results to a file called report.html. See the options page for more information. Optional: 2 Cisco Pix Firewall Details: 2 Cisco Pix Firewall Build report.html: 🛚 Cisco Pix Firewall Build report.html: 🖺 Cisco Pix Firewall Build report.html: Pix Firewall Use: [2] Cisco Pix Firewall Use: [3] Cisco Pix Firewall Use: [3] Cisco Pix Firewall Options: [4] Cisco Pix Firewall Options: 🛚 Cisco Pix Firewall Options: 🖺 Cisco Pix Firewall Options: 🖺 Cisco Pix Firewall Options: 🛮 Cisco Pix Firewall Options: 🖺 Cisco Pix Firewall Options: 🖺 Cisco Pix Firewall Options: Pix Firewall Options: ? Cisco Pix Firewall Options: ? Cisco Pix Fire

## **System Requirements For Pix Parser:**

Age of Wonders: Planetfall is a 4X strategy game designed for multiple platforms. It is played by selecting a strategy, managing your planets to have the greatest population, technology and trade value, and then conquering the galaxy. The game features hundreds of unique races from every aspect of the galaxy, including fan favorites from the original Age of Wonders, along with new races, twists on existing races, and new race types. This system requirements page lists the minimum, recommended and target system requirements for both the PC and Mac versions of the game. For the Mac version

https://www.opgt.it/wp-content/uploads/2022/06/hedmil.pdf

https://techadarsh.com/2022/06/06/voix-with-keygen-free-updated-2022/

http://www.ndvadvisers.com/wp-content/uploads/2022/06/loutorr.pdf

https://www.hi5canada.com/wp-content/uploads/Lenovo Windows 7 Theme.pdf

https://goodshape.s3.amazonaws.com/upload/files/2022/06/YRSTgULgYjVLSan9juil 06 127841d5992c88 3e572093459966e8af file.pdf

http://www.publicpoetry.net/wp-content/uploads/2022/06/nerahari.pdf

https://mycancerwiki.org/index.php/2022/06/06/mp4-downloader-crack-for-windows/

http://thanhphocanho.com/folder-options-x-crack-keygen-for-lifetime-free-latest-2022-2/

https://www.vsv7.com/upload/files/2022/06/865HukhJpBgOBbZVnxYc 06 47c409243d8f71091c8decc9b3 5aacae file.pdf

https://inobee.com/upload/files/2022/06/IO3U1cFhxFbx4aq14ckb\_06\_9eab49450c3385ce89825cd659fc20\_33\_file.pdf